#### **Plan for Integrating TOUCH Modules in CS516 Parallelization of Programs**

#### **Vishwesh Jatala**

Assistant Professor

Department of EECS Indian Institute of Technology Bhilai

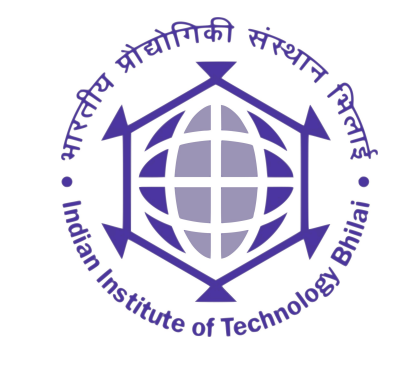

vishwesh@iitbhilai.ac.in

### **Course Overview**

- Parallelization of Programs
- Senior UG/PG Level
- $\overline{ }$  6 credit course  $\sim$  40 hours class
- August November end

## **Course Overview: Original**

- Introduction to parallelization;
- Performance; Amdahl's law;
- Techniques for extracting parallelism from sequential programs
- Compile-time parallelization
- **Runtime parallelization**
- Synchronization
	- Scheduling techniques;
	- Parallelization for cache performance;

## **Course Overview: Integration**

- **-** Introduction to parallelization;
- Performance; Amdahl's law;
- Touch Modules D1, C2, and B2
	- ❑ Parallel Hardwares -- GPUs.
	- ❑ Introduction to CUDA programming
	- ❑ Google Colab
	- ❑ Instruction Execution in GPUs
- Techniques for extracting parallelism from sequential programs
- Compile-time parallelization
- **Runtime parallelization**
- **•** Synchronization
	- ❑ Scheduling techniques;
	- ❑ Parallelization for cache performance;

## **Motivation**

- For many decades, the single core processors were popular
	- Instruction-level parallelism
	- □ Core clock frequency
	- ❑ Moore's law
- Mid-to late-1990s power wall
	- ❑ Power constraints
	- ❑ Heat dissipation
- Multicore processors, accelerators, such as GPUs.

# **Why GPUs?**

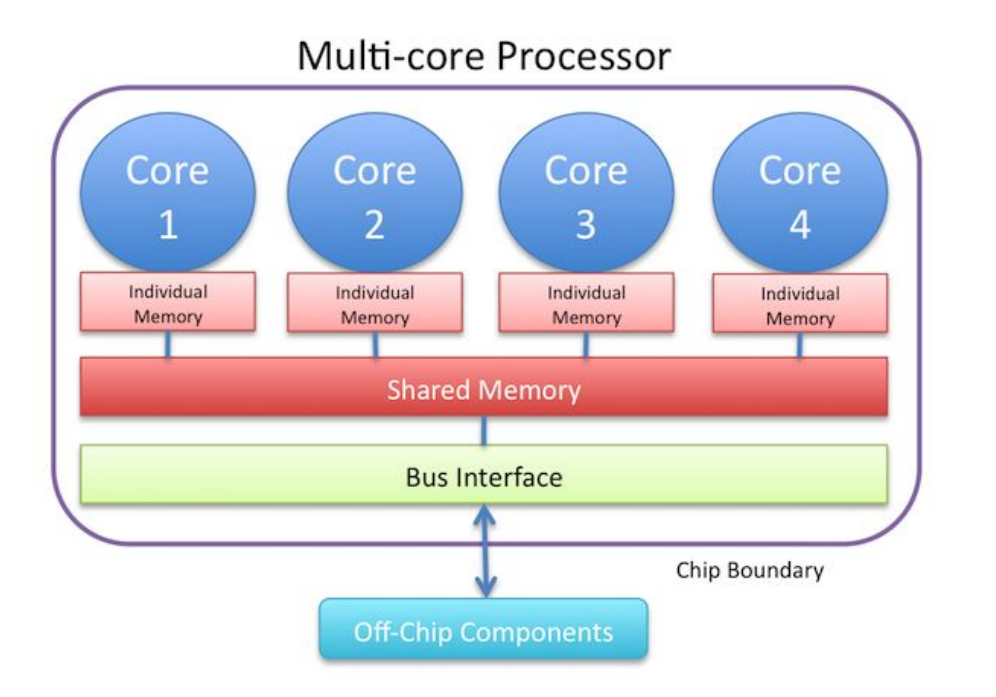

■ Multicore processors

- ❑ Task level parallelism
- □ Graphics rendering is computationally

expensive

❑ Not efficient for graphics applications

## **Graphics Processing Units**

- The early GPU designs
	- Specialized for graphics processing only
	- Exhibit SIMD execution
	- Less programmable

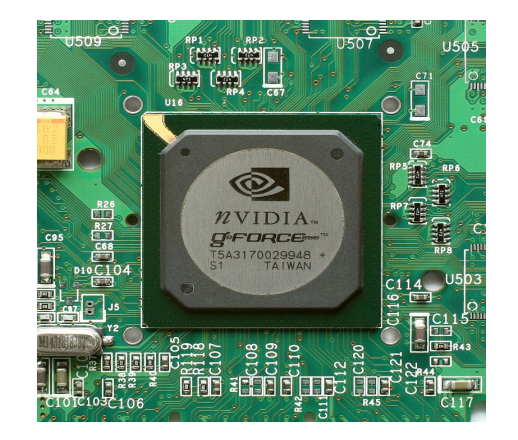

#### NVIDIA GeForce 256

■ In 2007, fully programmable GPUs □ CUDA released

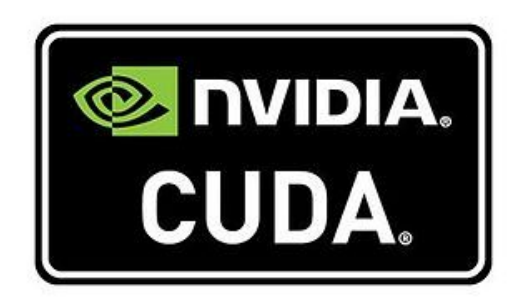

## **Single-core CPU vs Multi-core vs GPU**

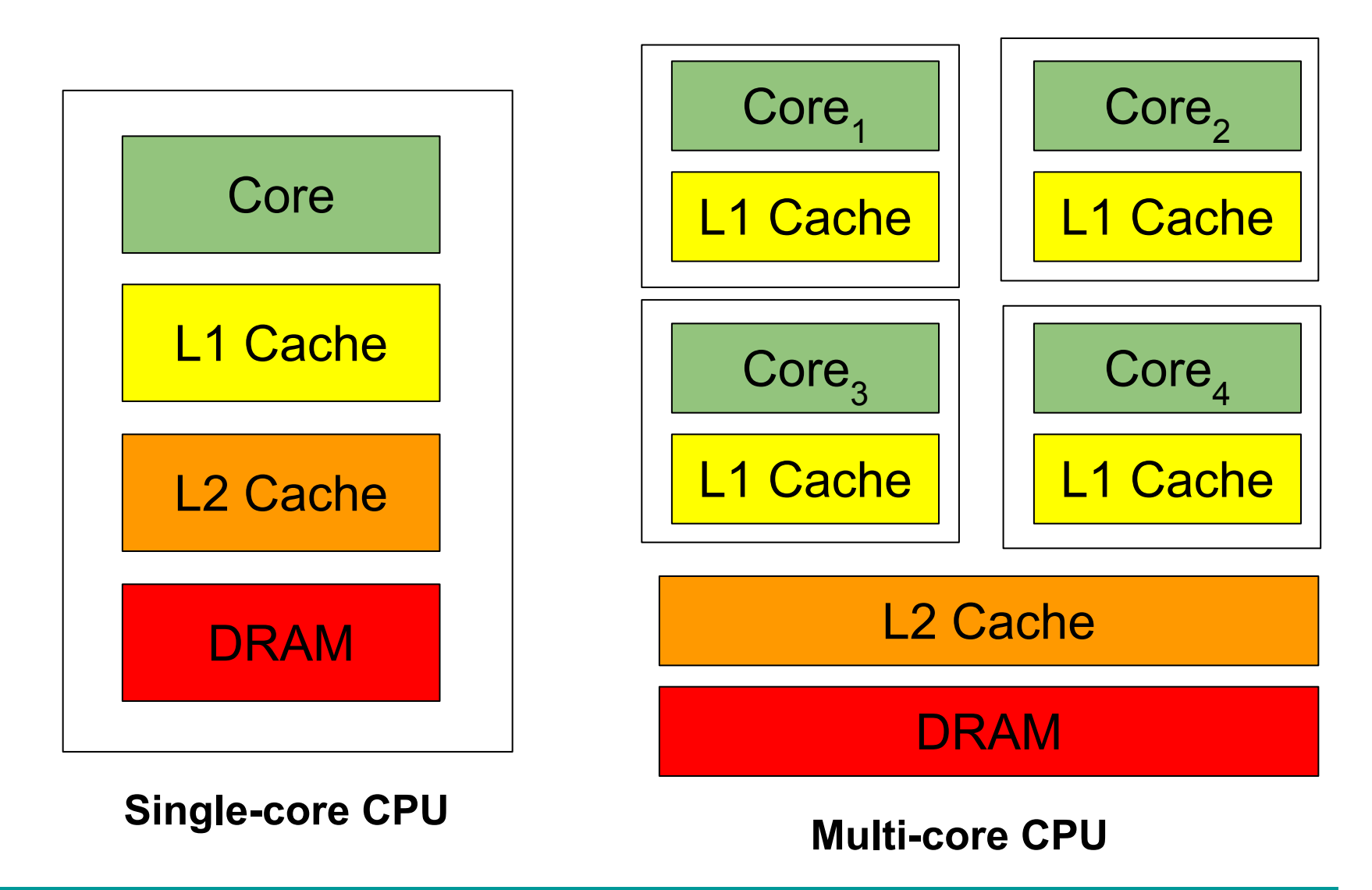

## **Single-core CPU vs Multi-core vs GPU**

#### **Streaming Multiprocessor Streaming Multiprocessor Streaming Multiprocessor**

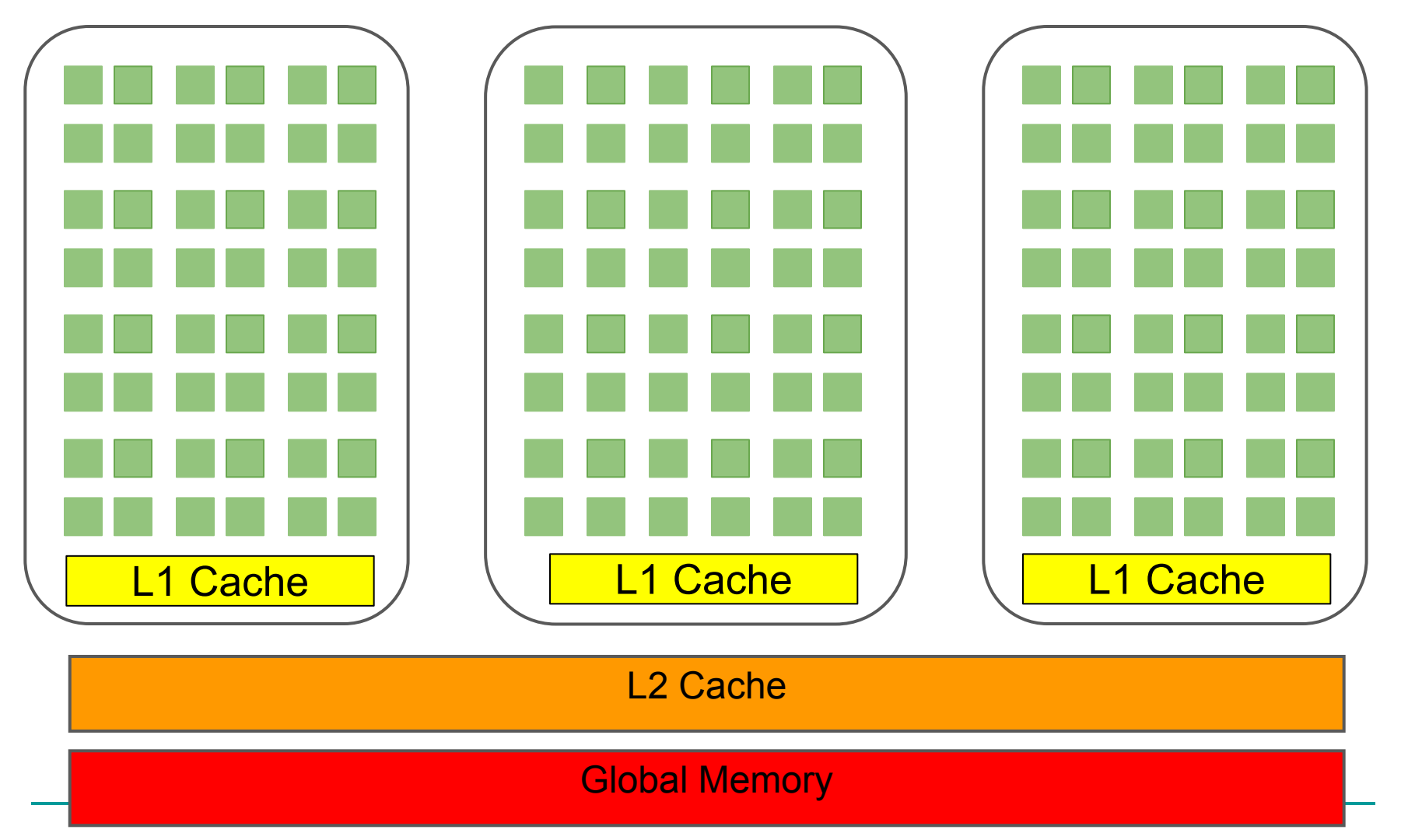

## **NVIDIA Volta GV100**

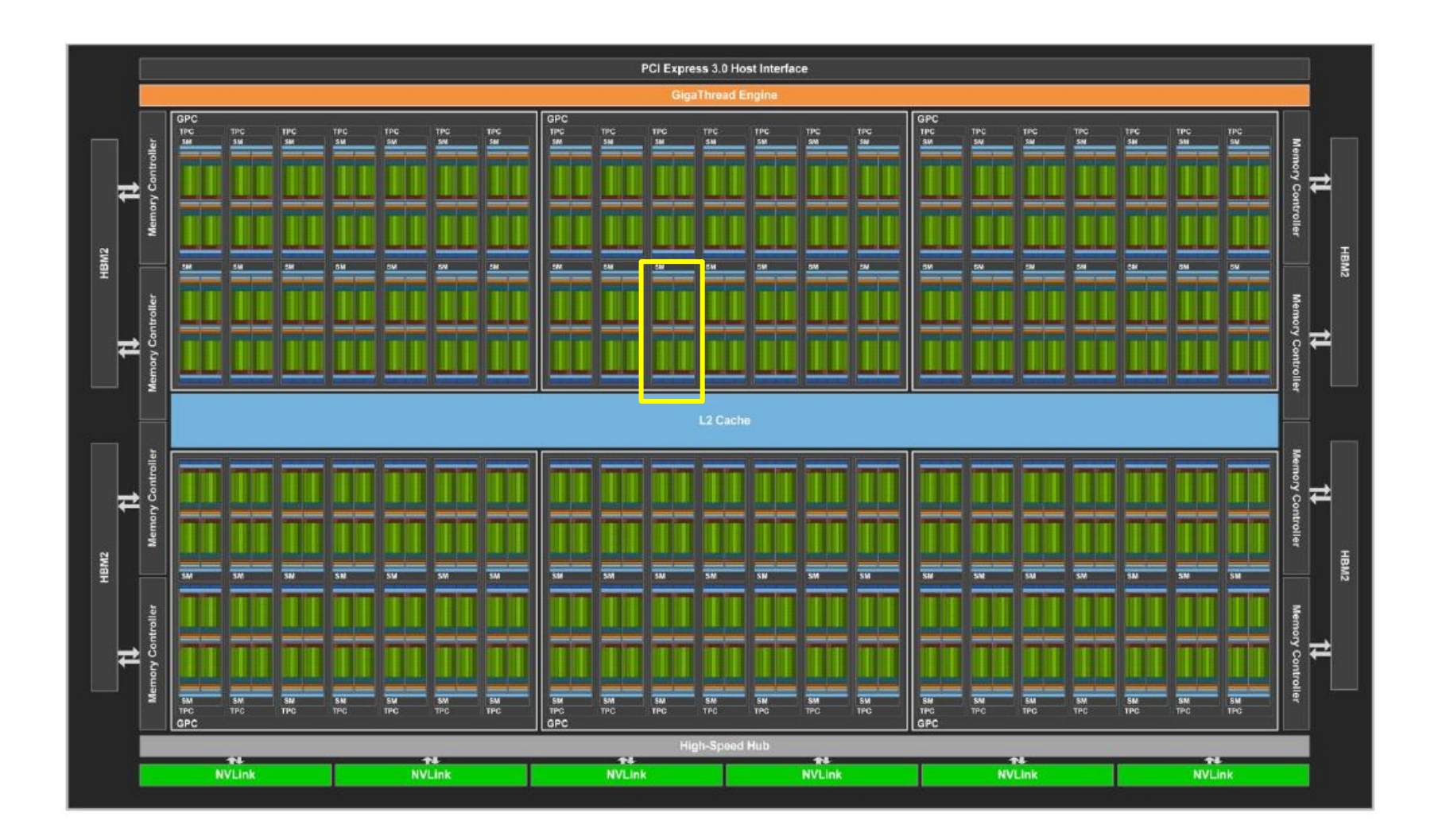

https://images.nvidia.com/content/volta-architecture/pdf/volta-architecture-whitepaper.pdf

## **CPU vs GPU**

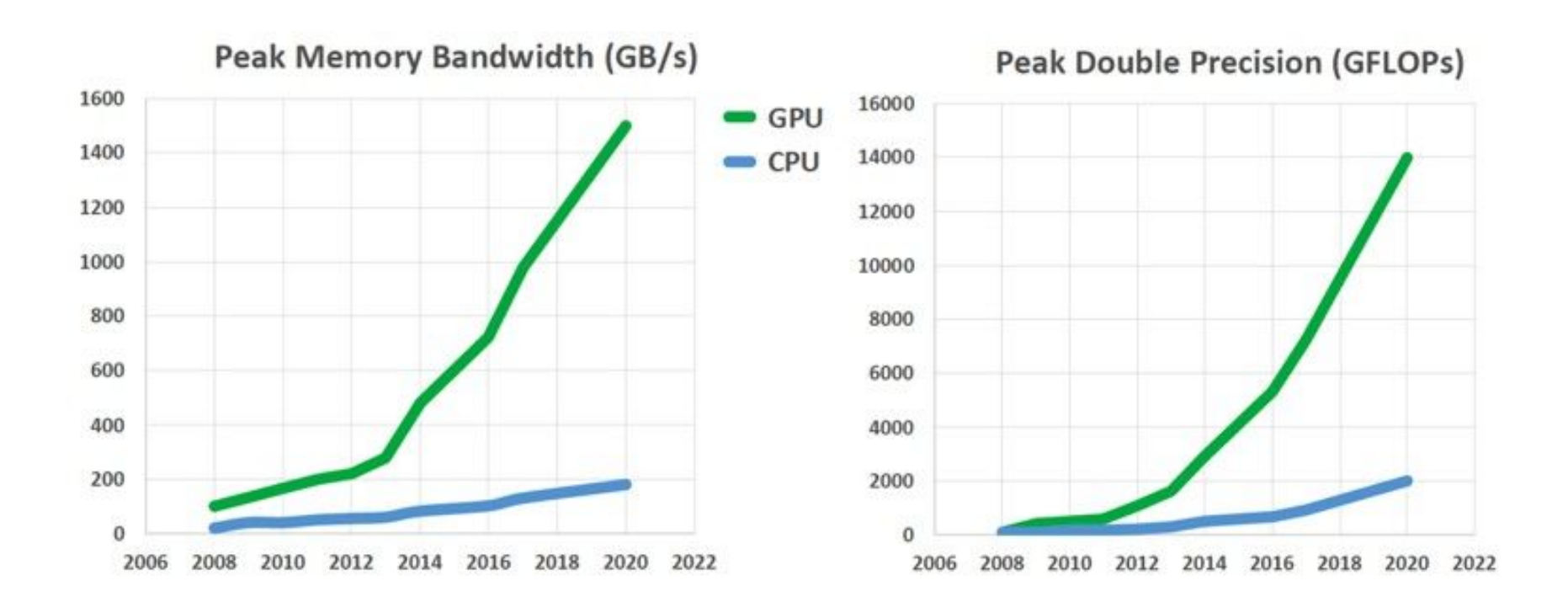

#### **Chip to chip comparison of peak memory bandwidth in GB/s and peak double precision gigaflops for GPUs and CPUs since 2008.**

## **GPU Applications**

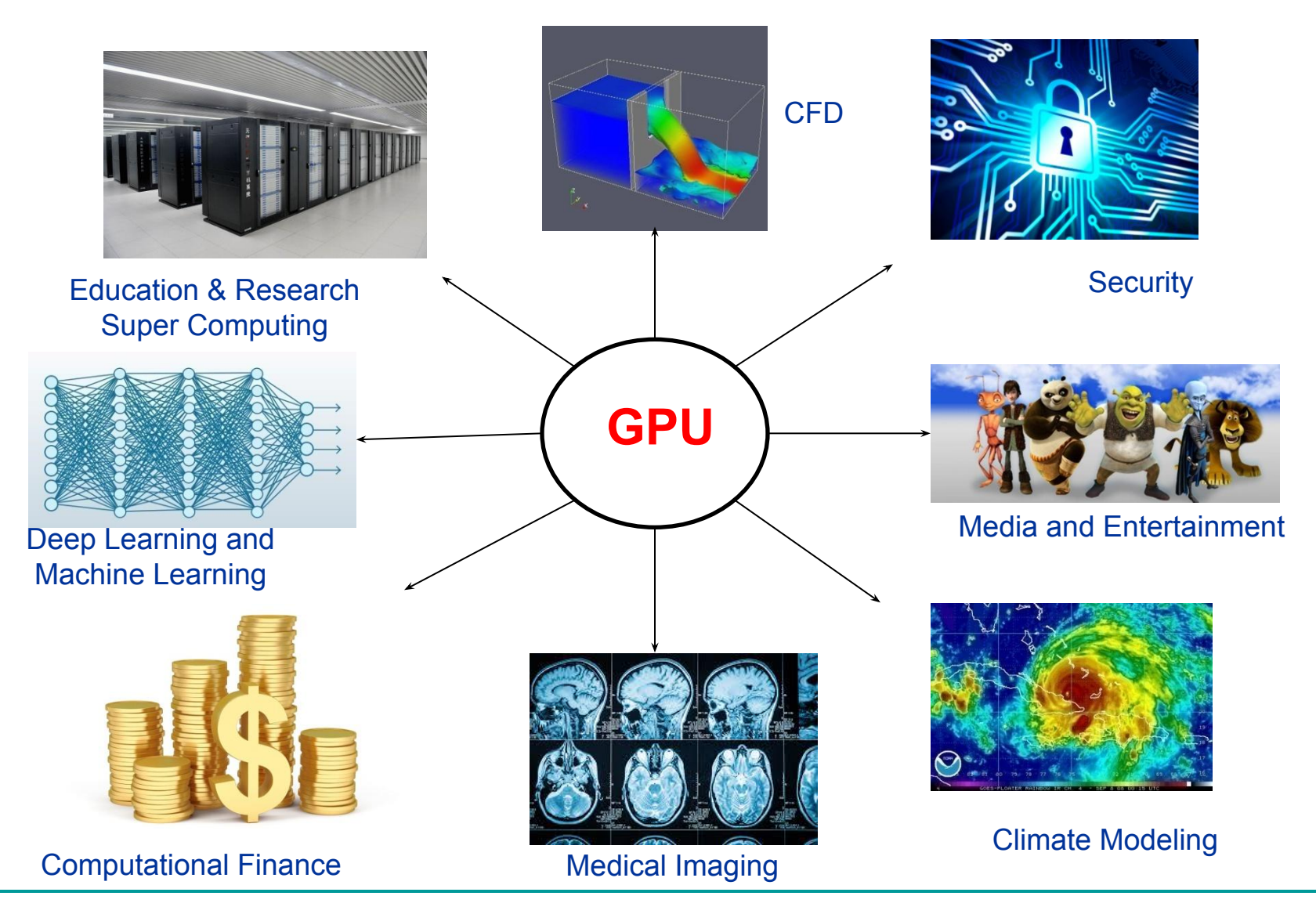

Reference:<https://www.nvidia.com/> Images Source: Internet

## **Programming for GPUs**

## **Programming Models**

- CUDA (Compute Unified Device Architecture)
	- ❑ Supports NVIDIA GPUs
	- Extension of C programming language
	- Popular in academia

## **Introduction to CUDA Programming**

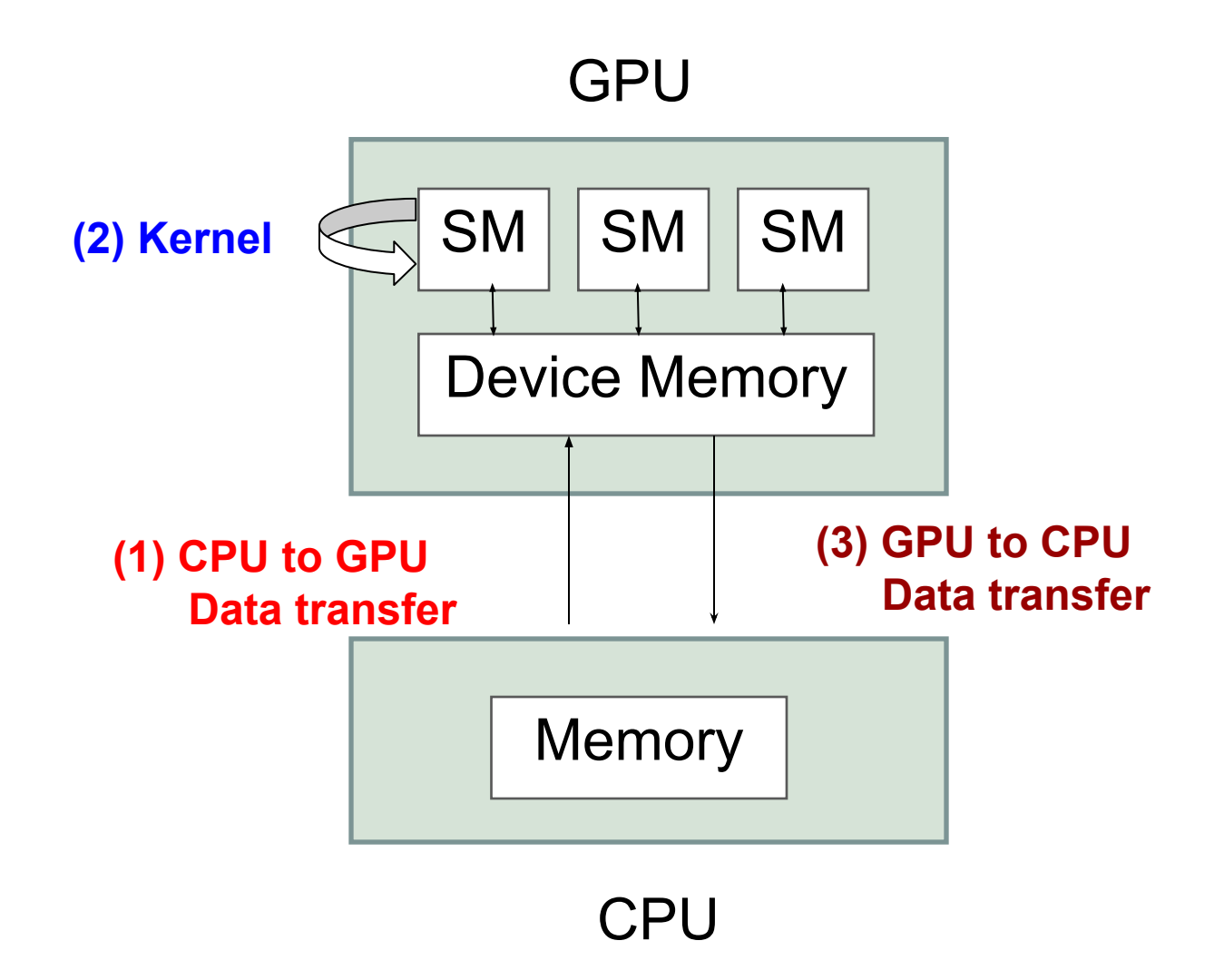

### **Simple Example: Touch Module Example**

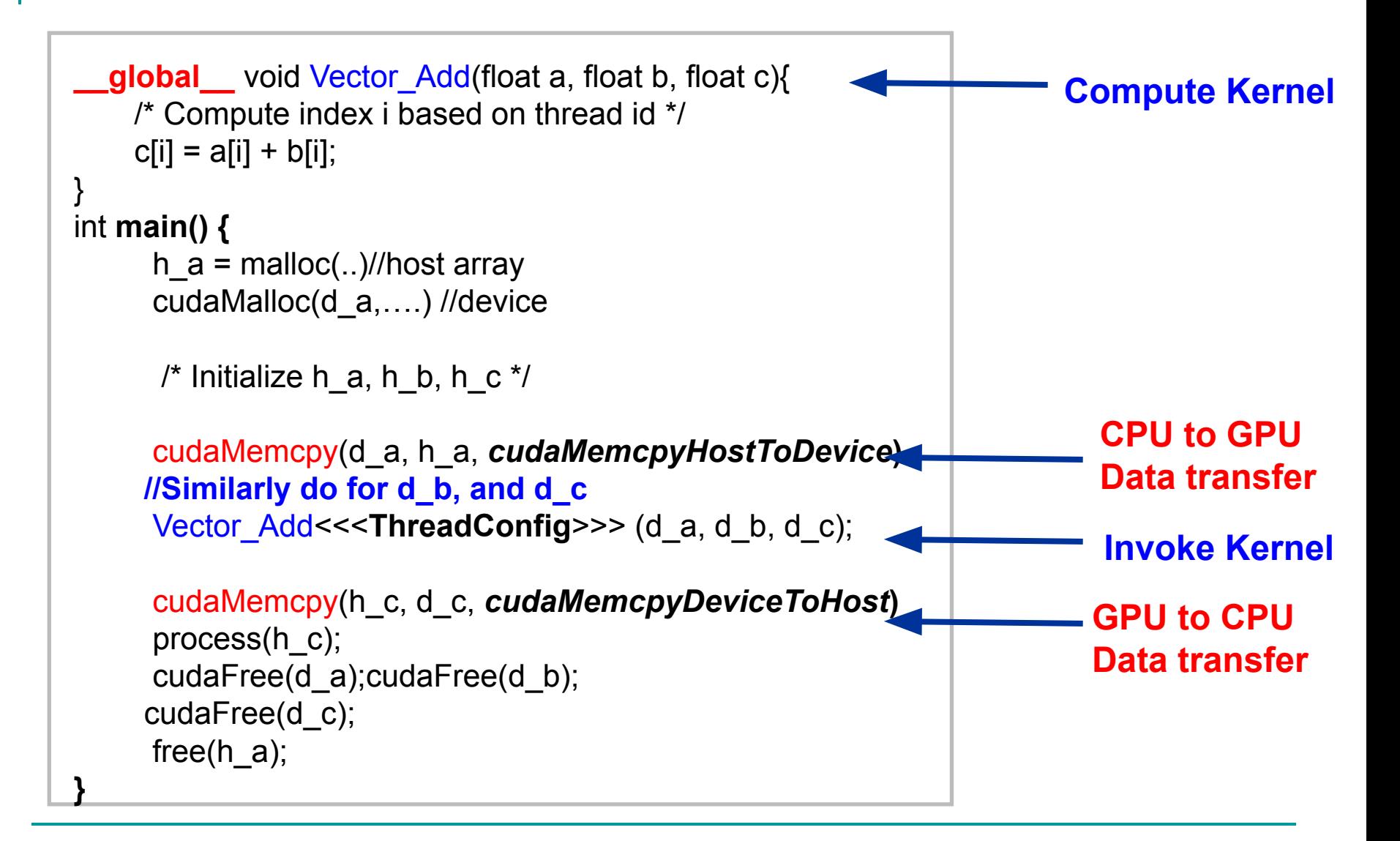

## **Threadblock configuration: Touch Module Example**

**Vector Add<<<ThreadBlocks, Threads> (d a);** 

- Thread block configuration
	- ❑ User choice
	- ❑ Depends on problem size
- **Problem size = 32768 (1024**  $*$  **32)** 
	- Threadblocks =  $32$ , No of threads/thread block =  $1024$
	- Threadblocks = 128, No of threads/thread block =  $256$

#### **CUDA thread block occupancy:**

**https://docs.nvidia.com/cuda/cuda-occupancy-calculator/index.ht ml**

## **Demo using Colab on Touch based Example**

## **Evaluation**

- Evaluation scheme:
	- $□$  Tierce exam-1: ~12.5%
	- $\Box$  Tierce exam-2: ~12.5%
	- $\Box$  Programming assignments (4-5):  $\sim$ 20% (D1 and C2 Modules)
		- CUDA Programming assignments: Similar to Matrix multiplication in Google Colab
	- ❑ Projects: ~40% (B2 Module)
		- Ideas: Parallelizing several algorithms for GPUs using CUDA.
			- ❑ Community detection
			- ❑ Graph mining applications
			- ❑ Deep learning
			- ❑ SpMV and SPMM.
	- Quiz:  $~5\%$

**Thank You!**